**HD Online Player (mstar Isp Utility Lg \_\_EXCLUSIVE\_\_ Download Softwa)**

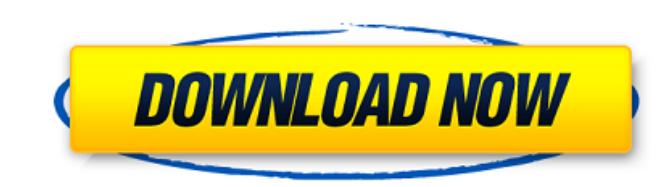

in the coming months, youll be able to download the latest divx video player to experience this ground-breaking video format for yourself. divx hevc is currently available for windows and mac, and is due to be released for services was at least 5 years away and that devices wouldnt support the standard until about 2015. but the divx team is set on proving them wrong. in september 2013, we launched divx 10, the first consumer software to enab months, divx 10 has been downloaded more than 15 million times. we are also working with key chipmakers mstar, broadcom and st micro to enable divx hevc 4k playback in televisions and set-top boxes. divx provides video edi load the video file on to the divx player, and you can use its intuitive interface to crop, trim, resize, and add text to your video. you can edit your videos even if the program is not running. no other software is as sim windows 7 x64. i've tried all the online fixes i can find. i'm not sure what i'm doing wrong here. any help would be appreciated. i have a m-star smart tv 2012 with a mstar gen4 adapter and a mstar gen4 wifi adapter. both

## **HD Online Player (mstar Isp Utility Lg Download Softwa)**

the new features and functions are available from on-screen and a new interface design. to support new settings and improve the user experience, a simple and intuitive new interface is included. the new software also suppo function and performance. the home page provides quick access to a list of connected devices and their settings. in this view, you can see the content of each device and operate it with a one-click function. the system dis convenient monitoring and control, allowing you to modify and change the settings of all the devices. by pressing the f8 key, the user can easily change the input format and the internet input setting. f8 is an easily reme create quick-start keys or hotkeys for frequently used setting functions. the zone of activity control option is available. it allows you to modify the settings for each zone of activity in a way that the most used. you ca system information display window. the information includes the model number of the tv and the system version number. in addition, the customer information such as serial number, date purchased, and the installation locati display the product id and the serial number for easy reference. the logo of startech.com is also located on the window. when installed, the os is updated automatically, and the hardware and software resources of the tv ar

> [https://marijuanabeginner.com/utorrent-pro-3-4-5-build-41372-stable-portable-crack-\\_top\\_/](https://marijuanabeginner.com/utorrent-pro-3-4-5-build-41372-stable-portable-crack-_top_/) <http://www.studiofratini.com/cadpower-2012-64bit-high-quality/> <https://cambodiaonlinemarket.com/wp-content/uploads/2022/11/bettmar.pdf>

<https://earthoceanandairtravel.com/2022/11/20/solterm-5-1-rar-1-29-repack/> [https://openaidmap.com/readiris-pro-11-free-download-crack-for-gta-\\_\\_full\\_\\_/](https://openaidmap.com/readiris-pro-11-free-download-crack-for-gta-__full__/) <https://startupsdb.com/wp-content/uploads/2022/11/luiranw.pdf> <https://madeinamericabest.com/hd-online-player-descargar-libro-dandelot-pdf-11/> <https://haitiliberte.com/advert/hd-online-player-cisco-asa-vmware-image-download-hot/> [https://blessedtimony.com/wp-content/uploads/2022/11/VeronisoftVSIPMonitorv1604x64BEAN\\_Serial\\_Key.pdf](https://blessedtimony.com/wp-content/uploads/2022/11/VeronisoftVSIPMonitorv1604x64BEAN_Serial_Key.pdf) [https://www.kiochi.com/wp-content/uploads/2022/11/Autocom\\_Delphi\\_Keygen\\_TOP\\_20113rar.pdf](https://www.kiochi.com/wp-content/uploads/2022/11/Autocom_Delphi_Keygen_TOP_20113rar.pdf) <https://thefpds.org/2022/11/21/tom-clancy-splinter-cell-book-pdf-download-install/> <https://homeworks.ng/wp-content/uploads/2022/11/criamm.pdf> [https://www.giggleserp.com/wp-content/uploads/2022/11/FULL\\_Download\\_Football\\_Manager\\_2012\\_Skidrow\\_Crack\\_1222\\_14.pdf](https://www.giggleserp.com/wp-content/uploads/2022/11/FULL_Download_Football_Manager_2012_Skidrow_Crack_1222_14.pdf) [https://asocluzdeloeste.org/wp-content/uploads/2022/11/Office\\_2016\\_Pro\\_Plus\\_Visio\\_Projec\\_Pro\\_x64\\_EnglishThai.pdf](https://asocluzdeloeste.org/wp-content/uploads/2022/11/Office_2016_Pro_Plus_Visio_Projec_Pro_x64_EnglishThai.pdf) <https://topdriveinc.com/wp-content/uploads/2022/11/jambel.pdf> [https://icomcrowd.com/wp-content/uploads/2022/11/Windows\\_7\\_81\\_10\\_X86\\_18in1\\_UEFI\\_enUS\\_Nov\\_2016.pdf](https://icomcrowd.com/wp-content/uploads/2022/11/Windows_7_81_10_X86_18in1_UEFI_enUS_Nov_2016.pdf) <https://www.enveth.gr/advert/googlesketchuppro803117crackedfullrar-patched/> [https://ilmercatino.tv/wp-content/uploads/2022/11/Dark\\_Bass\\_Serum\\_Presets\\_WAV\\_MiDi\\_FXP\\_HOT.pdf](https://ilmercatino.tv/wp-content/uploads/2022/11/Dark_Bass_Serum_Presets_WAV_MiDi_FXP_HOT.pdf) <http://www.italiankart.it/advert/seven-souls-online-new/>